## **Summary of the most-used EGEE commands March 2006**

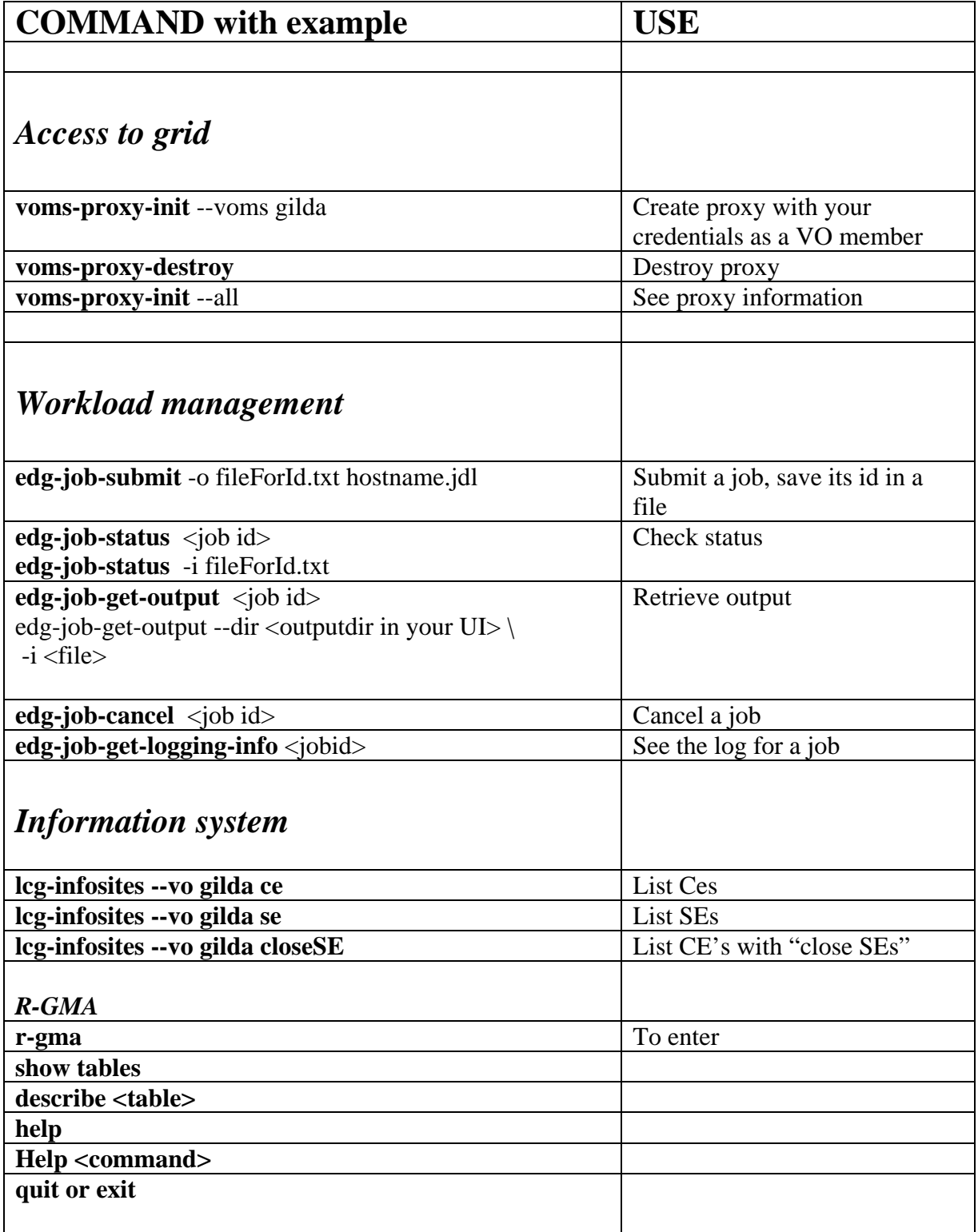

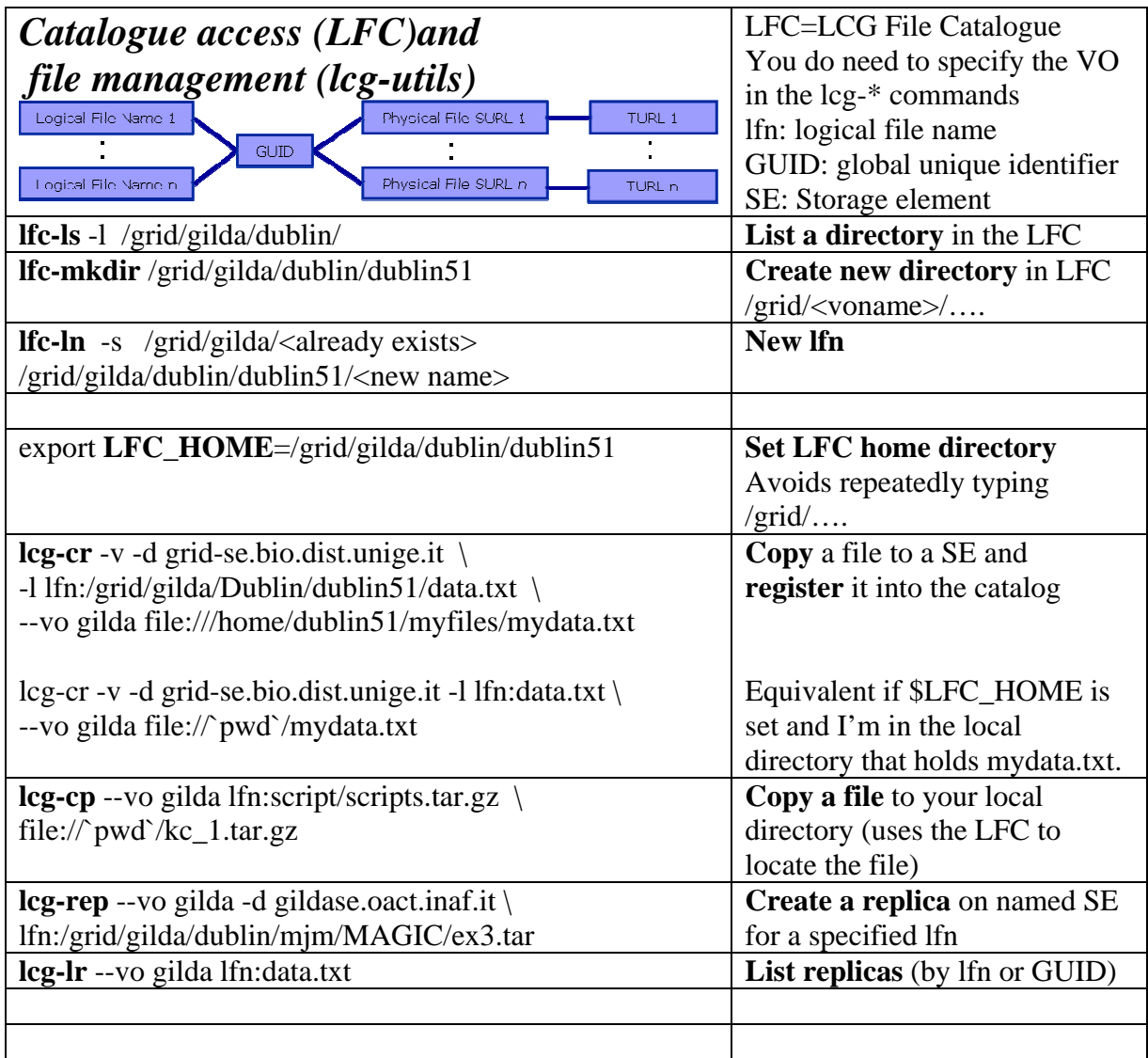

EGEE: http://www.eu-egee.org

LCG User Guide: https://edms.cern.ch/file/454439//LCG-2-UserGuide.pdf https://edms.cern.ch/file/454439//LCG-2-UserGuide.html

This tutorial: agenda and presentations: http://agenda.cern.ch/fullAgenda.php?ida=a06800